#### \* フォント埋め込みにする(s4で調べる) \* 副詞、接続詞はひらがなにする

 $3\overline{3}$ 

 $\rm C1172081$ 

令和 2 1 15

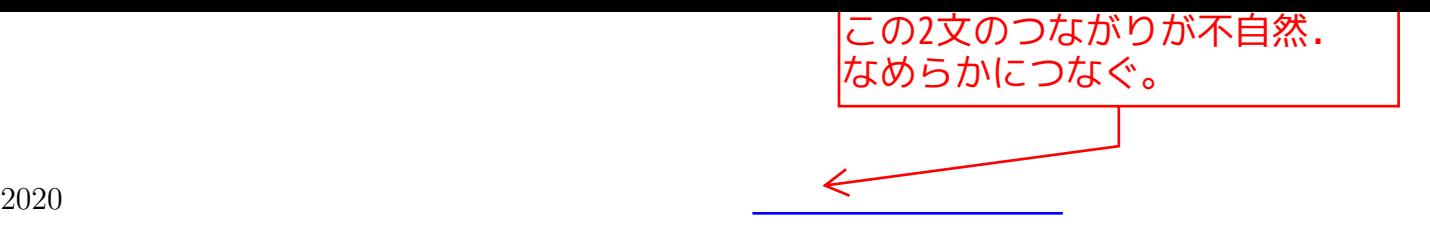

 $(600)$ 

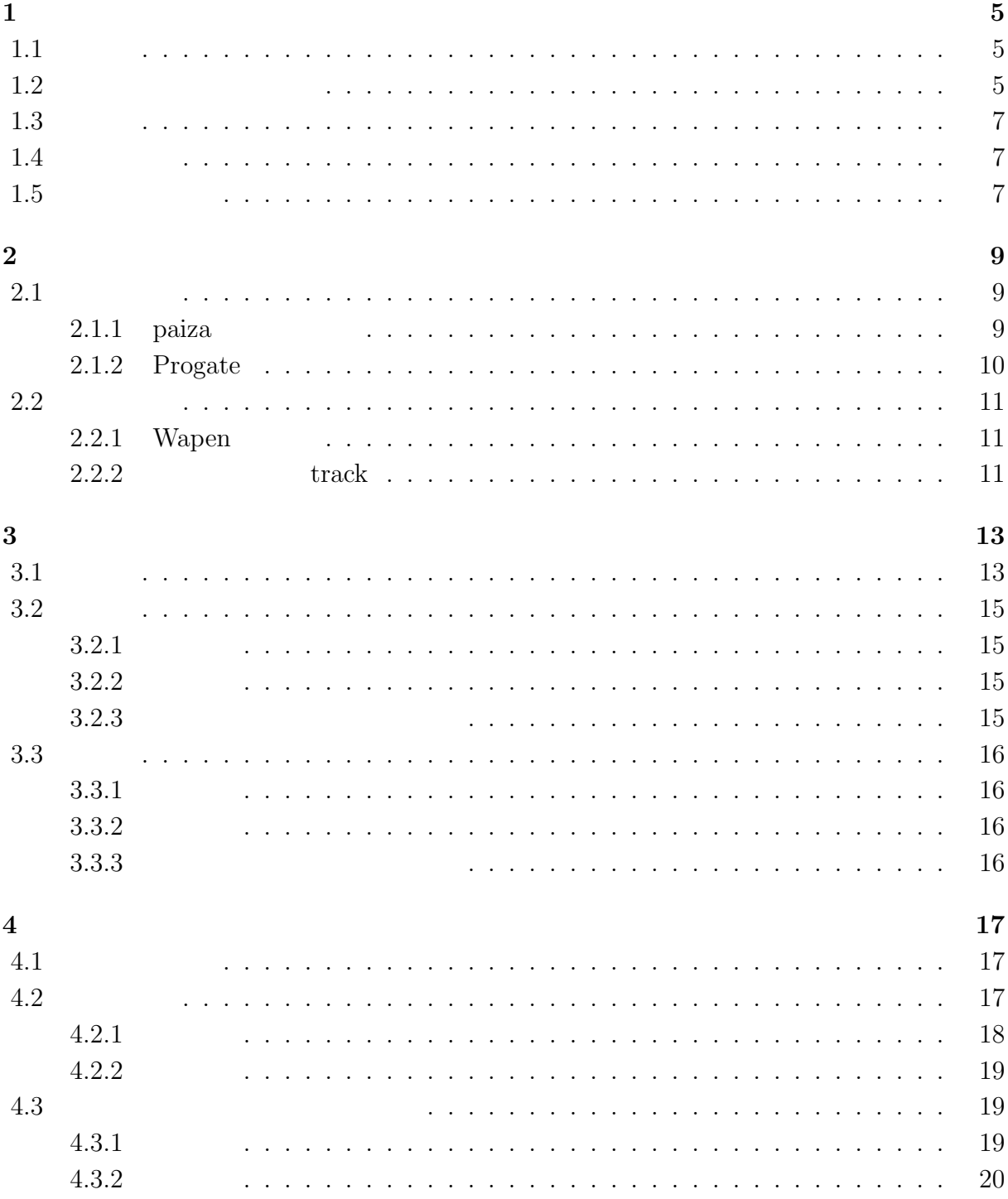

 $\overline{4}$ 

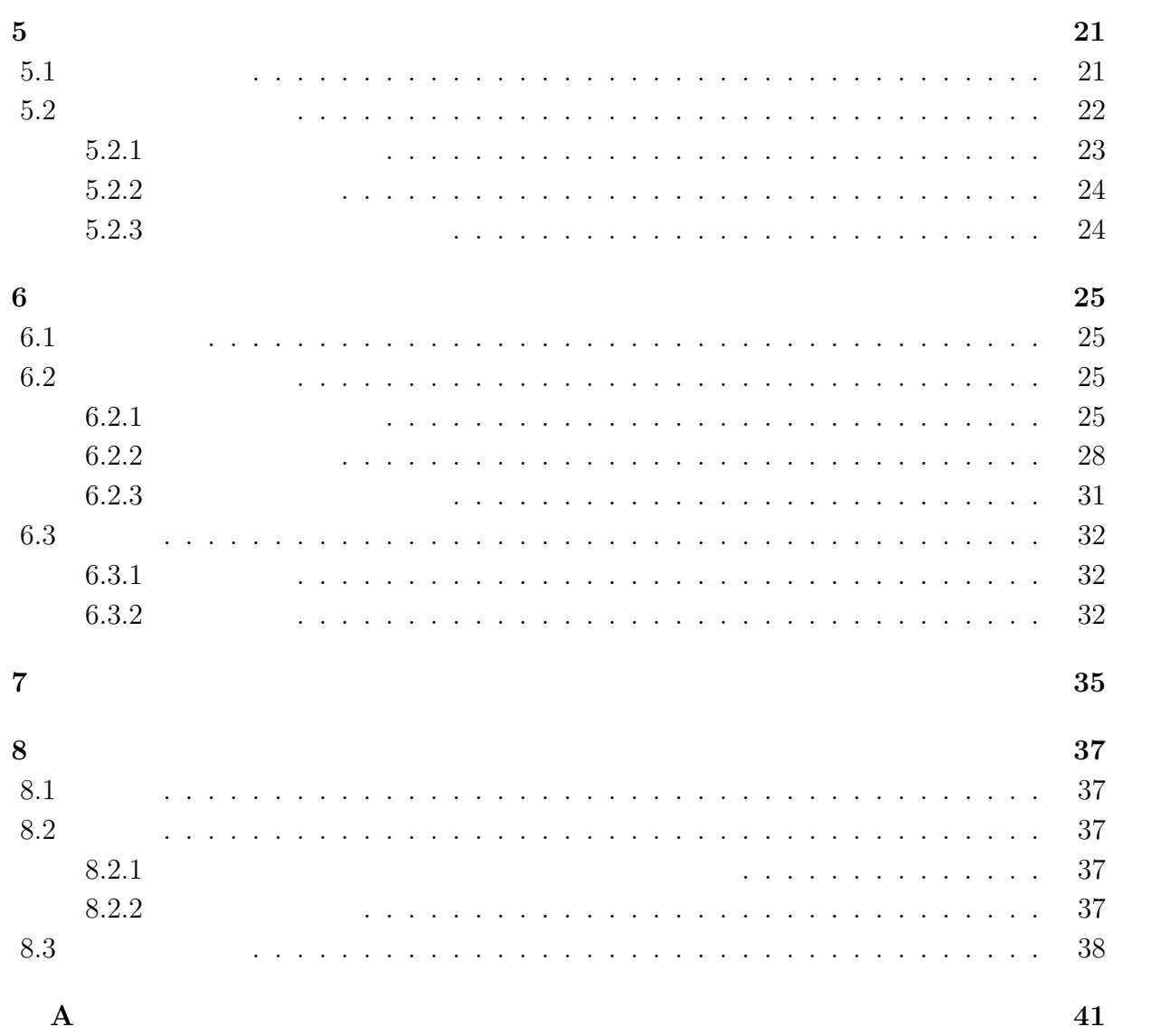

 $1.1$ 

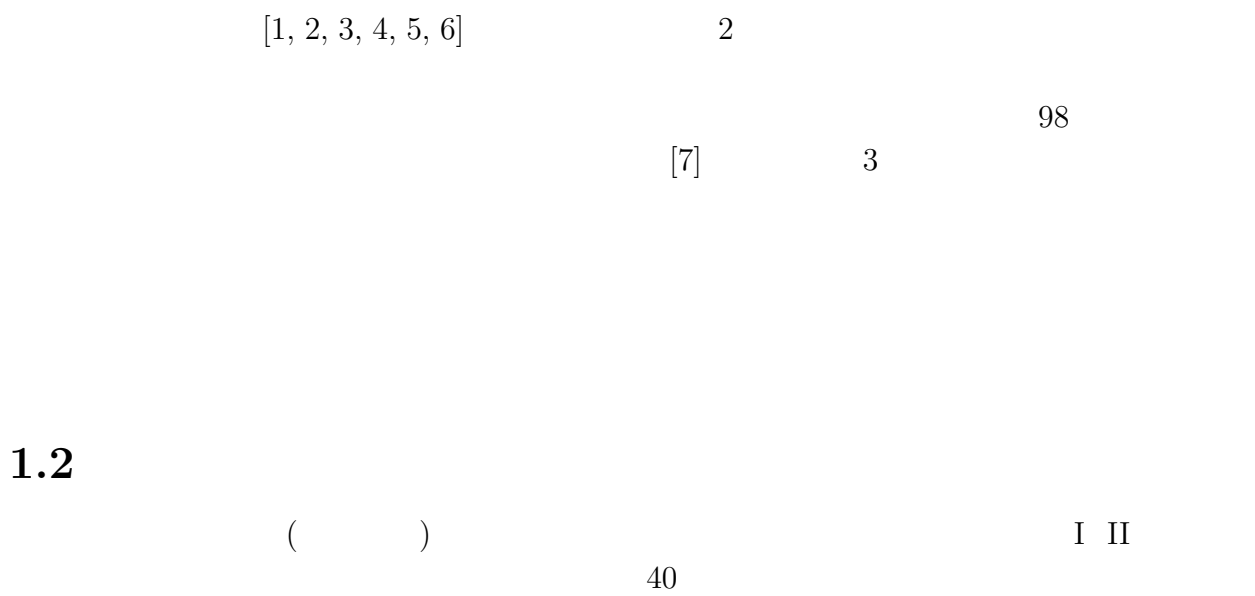

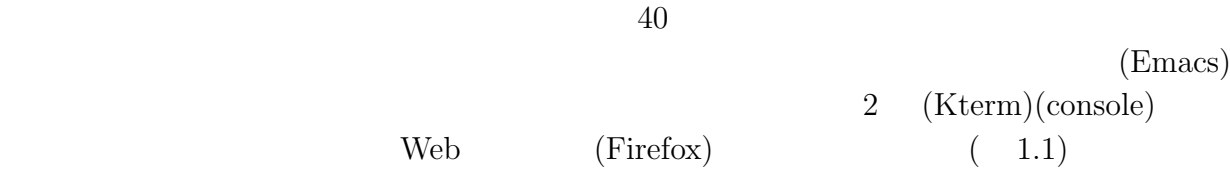

Web <u>Web</u> 7

 $(Mew)$ 

 $\overline{\text{rel}}$  $\overline{\text{cs}[1];(\text{neu},\text{rb})}$  $\overline{\mathbb{E}}$ k ♡ doka}% import scsho.png File Edit Options Buffers Tools Ruby Help 屌 アログラムが入力される <u>AGUCHI Madoka}%</u> プログラムが実行される[] **TER** Eile Edit View History Bookmarks Tools Help *D*efining a Me… × →  $\begin{array}{c|c|c|c|c} \hline \multicolumn{1}{c|}{\mathbf{.}} & \multicolumn{1}{c|}{\mathbf{.}} & \multicolumn{1}{c|}{\mathbf{.}} & \multicolumn{1}{c|}{\mathbf{.}} & \multicolumn{1}{c|}{\mathbf{.}} & \multicolumn{1}{c|}{\mathbf{.}} & \multicolumn{1}{c|}{\mathbf{.}} & \multicolumn{1}{c|}{\mathbf{.}} & \multicolumn{1}{c|}{\mathbf{.}} & \multicolumn{1}{c|}{\mathbf{.}} & \multicolumn{1}{c|}{\mathbf{.}} & \multicolumn{1}{c|}{\mathbf{.$ c | a Search  $\rightarrow$ メソッドとは これまで作成したプログラムでは <u>変数</u> をたくさん使ってきた。 変数は自分で好きな値を代入すると、それを保持して<br>くれて、あとで 参照したときにその値を返してくれる。 ーマンのことを、<br>- 「あ」「Is のことを、女学列、などのある時点の「値」のみを返してくれるものであ る一方、<u>メソッド</u> は何かの「手順」を行な<br>- 「あ」T<sub>US</sub> printf はフォーマットを決めて 文字列を出力してくれる、getsは決められた場所 からデータを読んでくれる、 to\_i<br>- <mark>(Nito-88)</mark> は元の値を整数に変換してくれる。このような <u>働き</u>をするのがメソッドである。<br>- <mark>(Nito-88)</mark> は元の メソッドを理解する上で、数学で習った「関数」を思い浮かべると 分かりやすい。  $f(x) = 2x + 1$ という定義をしておけば、f(4) のように 呼び出すことで、2×4 + 1 を計算したことになる。 ここで、f に与えた 4 の<br>ことを<u>引数(ひきずう)</u> という。 関数は、引数に与えられた数値を x に代入して計算を行なう。 メソッドでもこの点は<br>同様である。 メソッドの定義方法 メソッドを定義するには defを利用する。 def メソッド名(引数リスト) 定義本体  $_{\rm end}$ 筋単たりいっせた中華にテカトニ

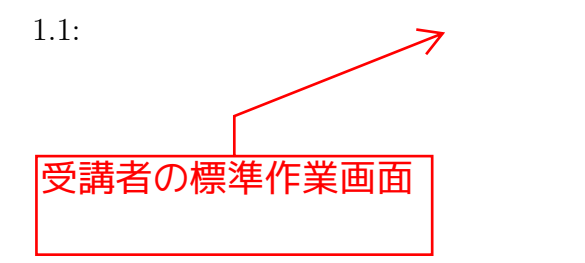

 $1.3.$ 

7

## $1.3$

 $1.4$ 

1. 問題点を見つける

 $2.$ 

3. システムの設計

4. システムの開発

5. 考察

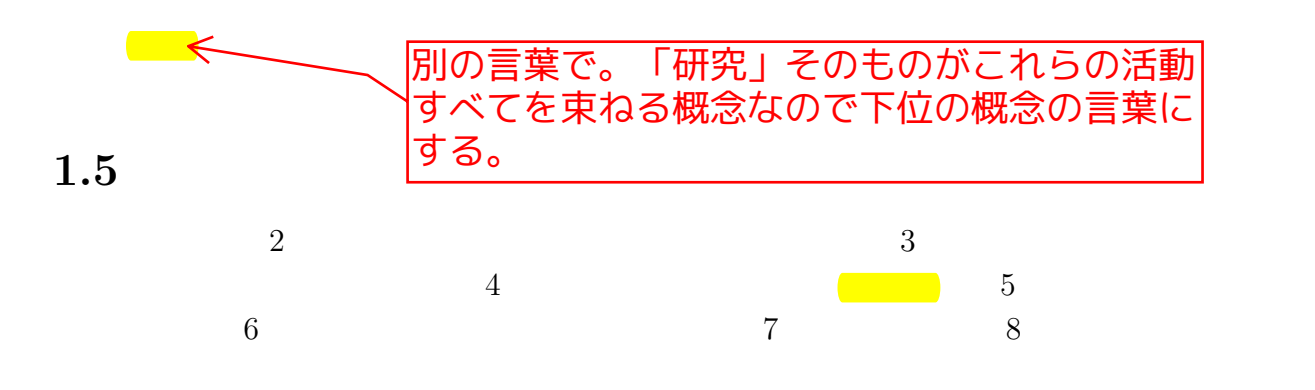

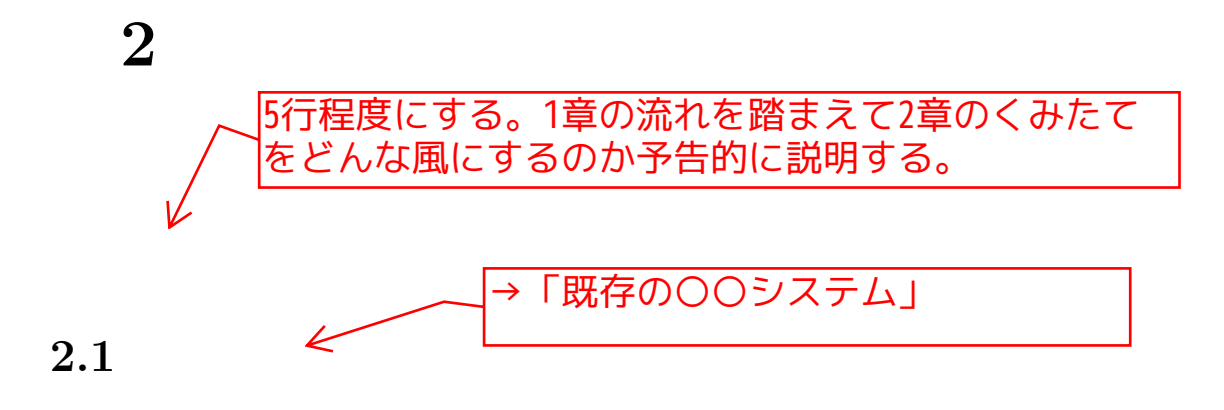

#### 2.1.1 paiza

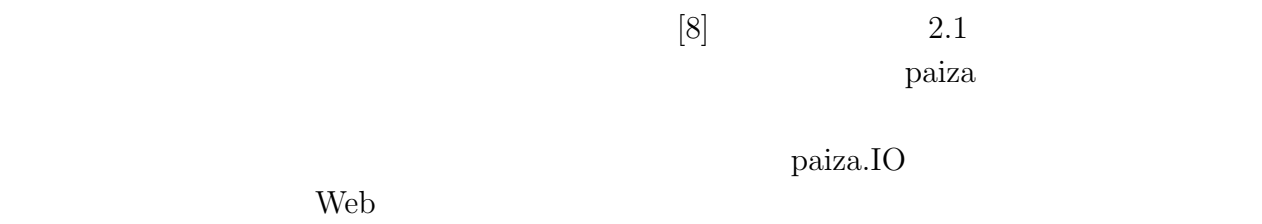

#### Tips 2000 and the Tips 2000 and the United States and States and Research 2000 and 2000 and 2000 and 2000 and 2000 and 2000 and 2000 and 2000 and 2000 and 2000 and 2000 and 2000 and 2000 and 2000 and 2000 and 2000 and 2000

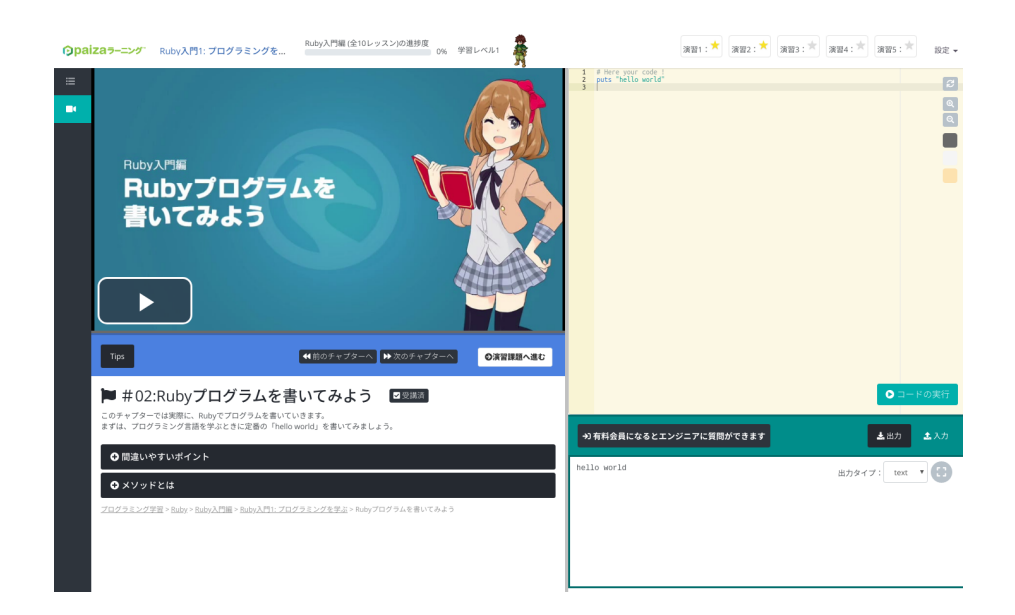

 $2.1:$  paiza

### **2.1.2 Progate**

#### Progate  $P$

#### $2.2$

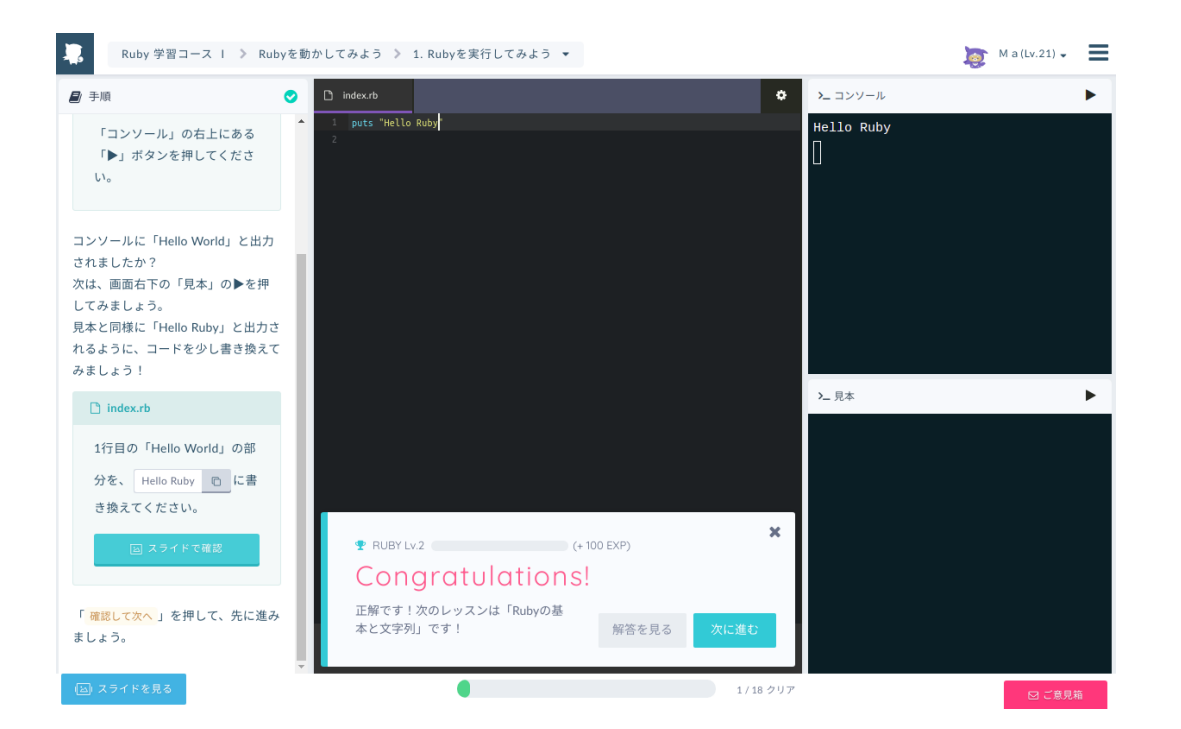

 $[9]$ 

 $2.2:$  Progate

#### $2.2$

#### **2.2.1 Wapen**

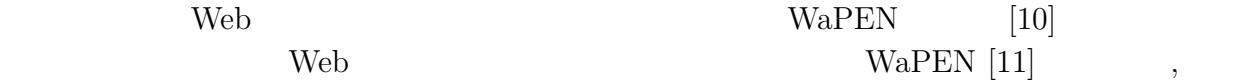

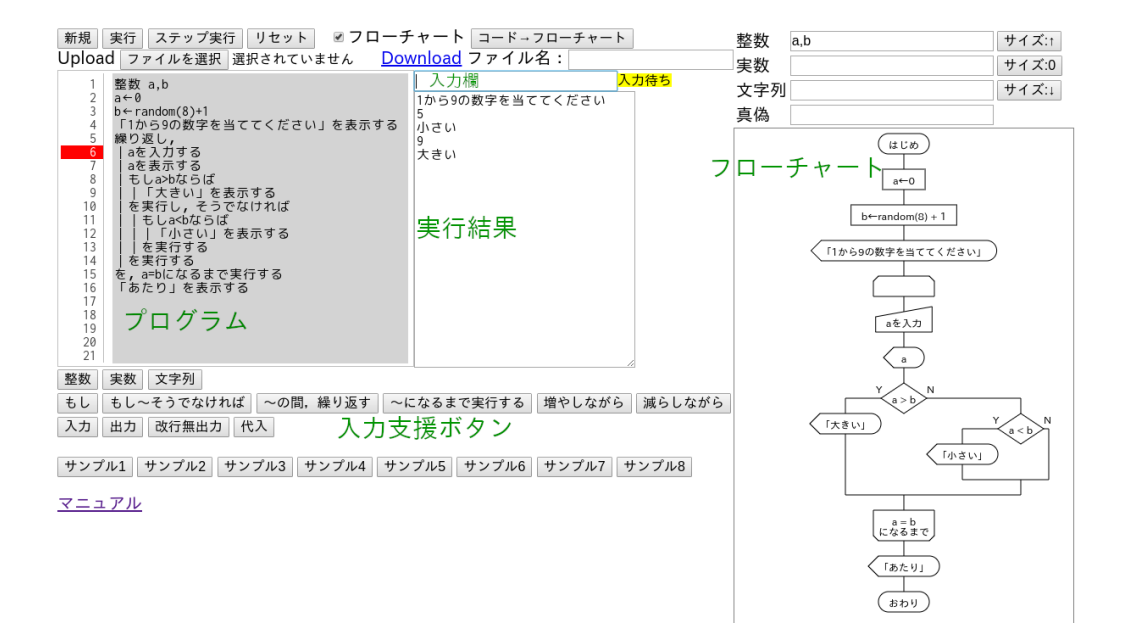

#### $2.3:$  WaPEN

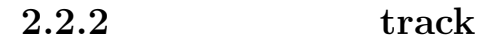

新田, 小西, 竹内らの複数言語に対応しやすいオンラインプログラミング学習・試験システ track [12]

 $\operatorname{track}$  $[13]$  track  $\sqrt{a}$   $\text{LINE}$ 

# $3.1$

 $A$ 質問 **1** プログラミングについてどう感じますか。 回答形式:自由記載 **2** (Progate  $\Big)$  $:2$  ( ) 質問 **3** 基礎プログラミングの難易度はどのぐらいですか。  $\cdot 5$  ( $\cdot$ 質問 **4** プログラミングで特に難しいと感じた部分はどこでしたか。  $\mathbf{B}$ :4 ( み方がわからない、その他) 質問 **5** 質問 5. プログラミングを楽しいと思う・理解したきっかけは何でしたか。  $\mathbf{B}$ :4 (  $\big)$  $3 \hspace{1.5cm} 3.1,3.2 \hspace{3.7cm} (2019\hbox{-}11\hbox{-}19)$  $3$  2  $4.43\%$  $3.3$ 

13

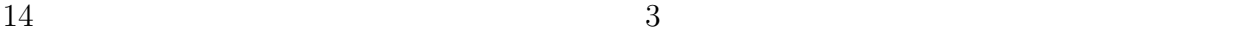

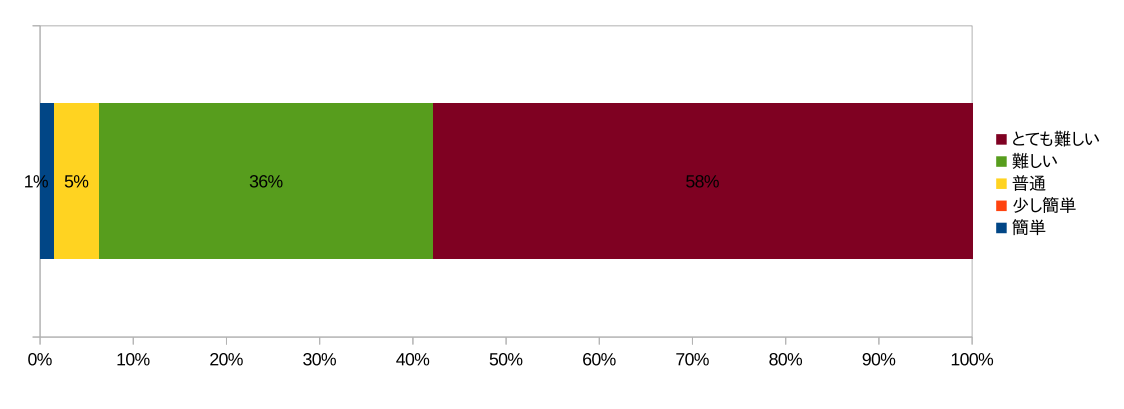

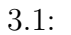

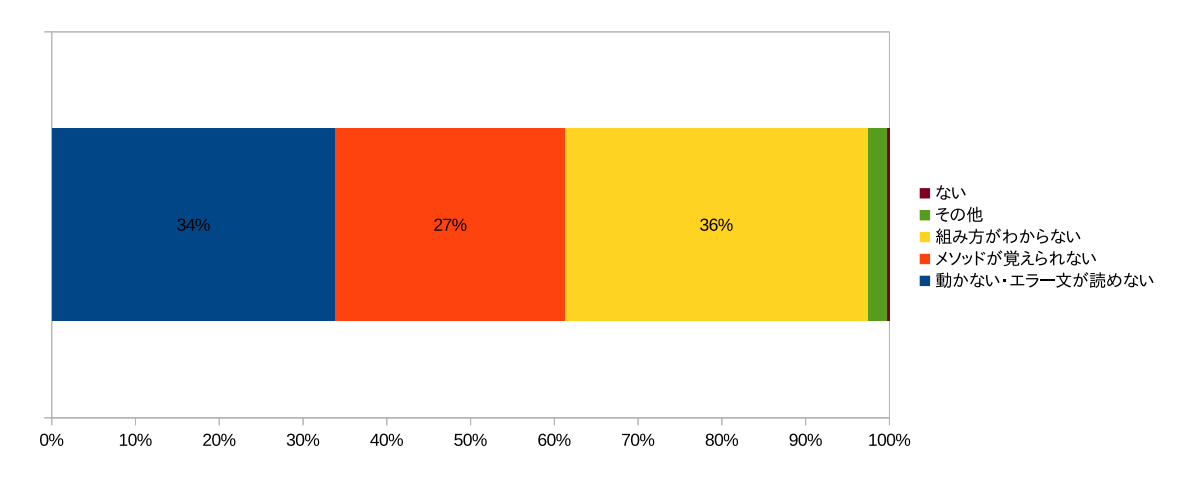

 $3.2$ :

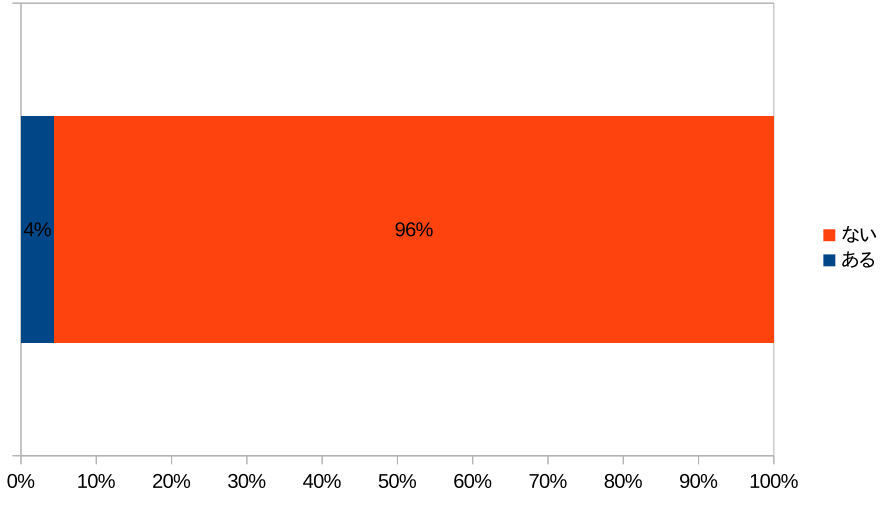

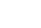

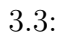

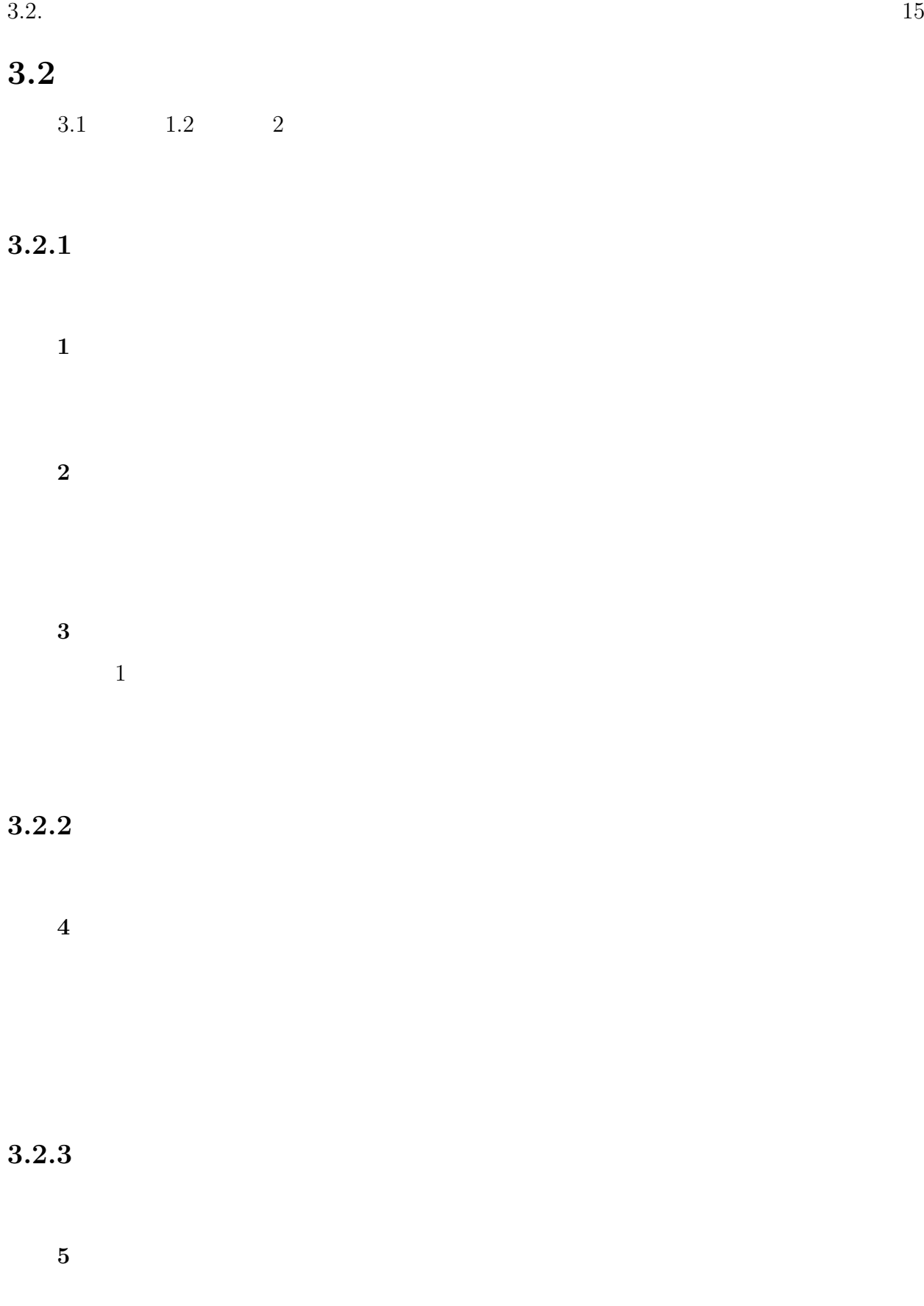

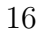

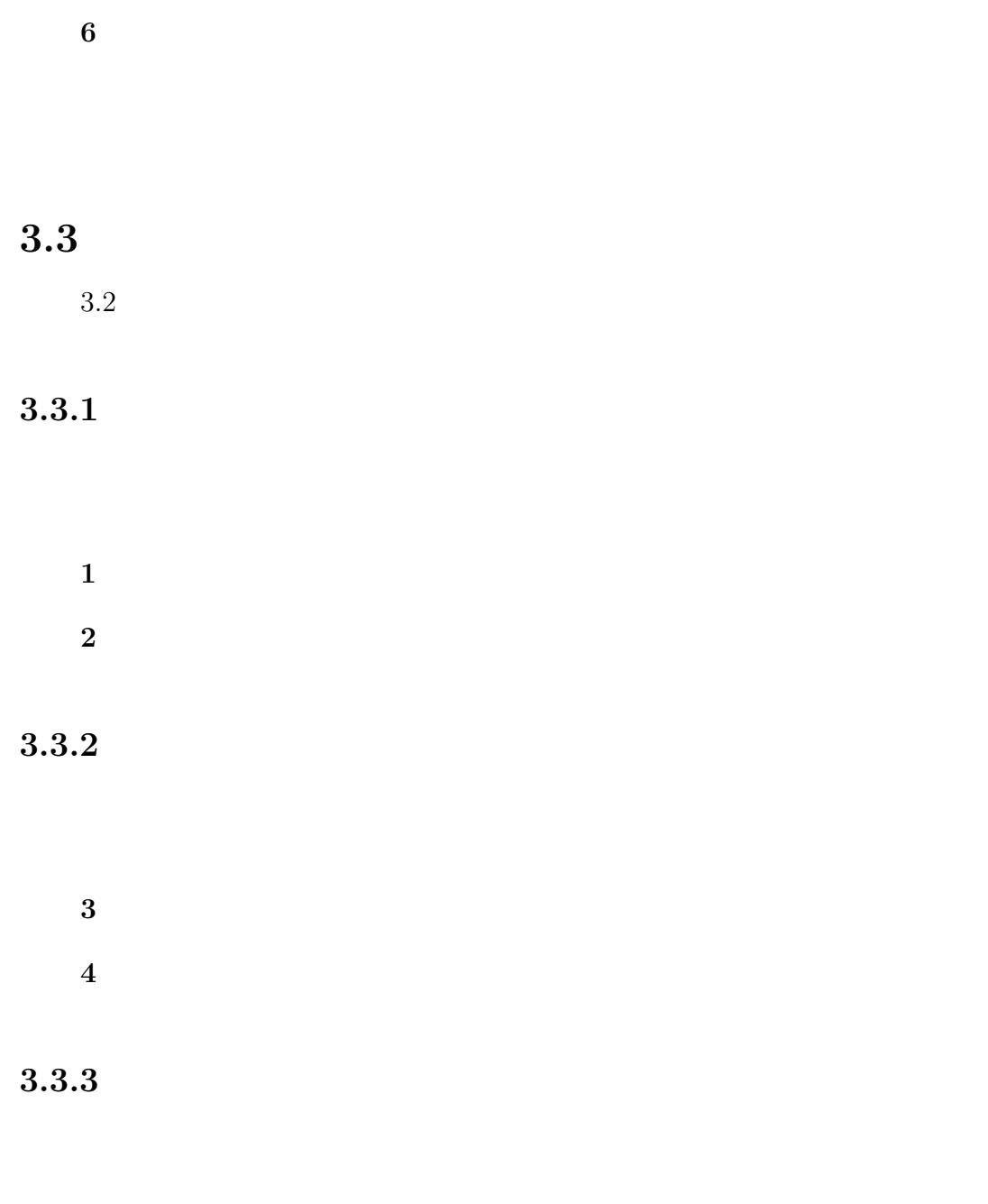

 $3 \overline{3}$ 

**5**  $\overline{\phantom{a}}$ 

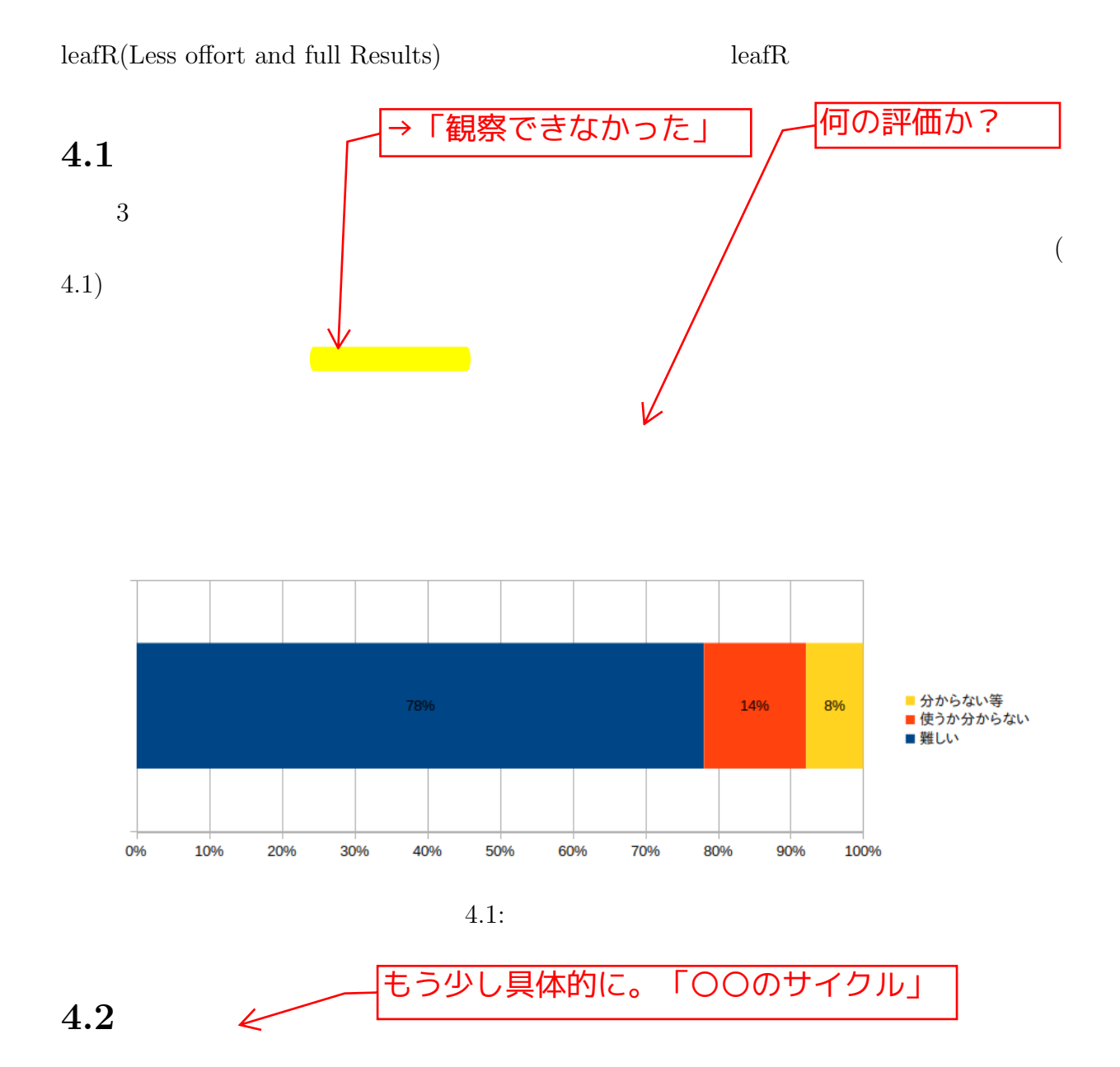

 $4.2.1$ 

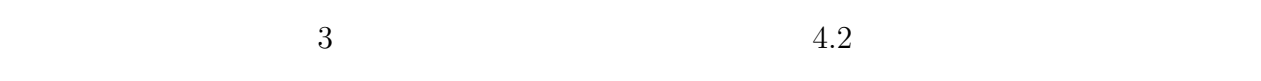

 $3$ 

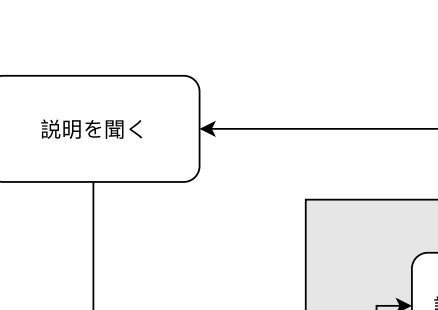

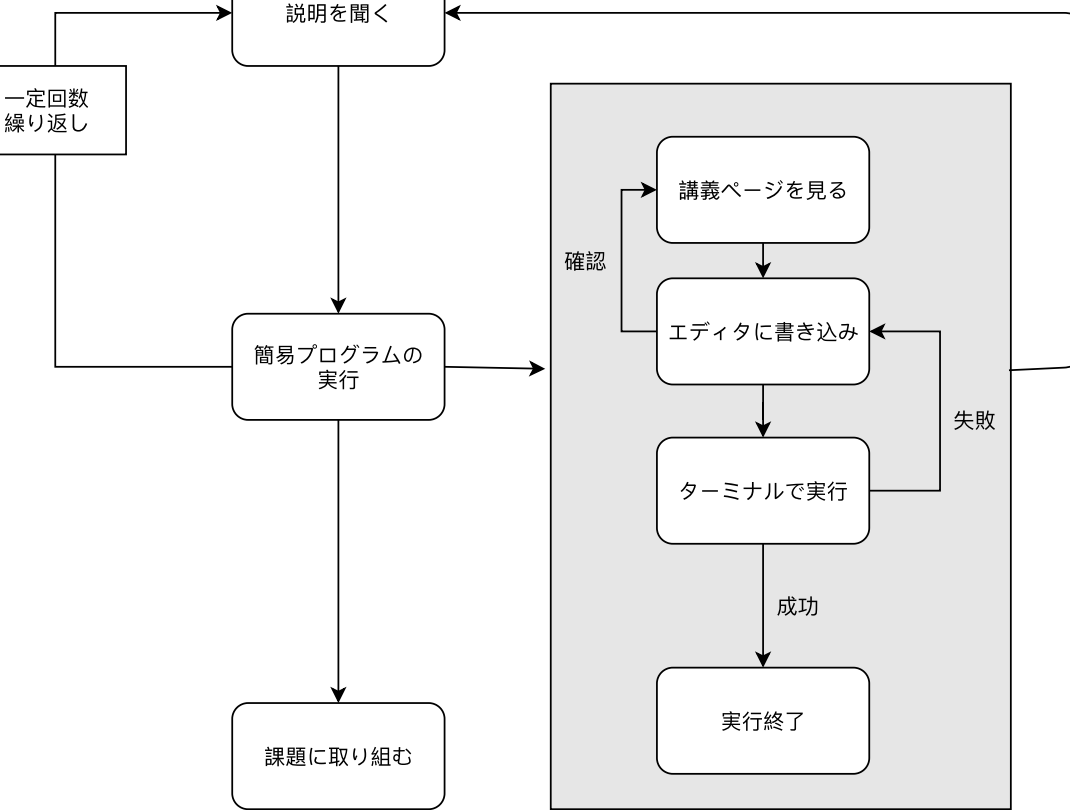

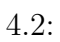

 $4.2.2$ 

 $4.3$ 

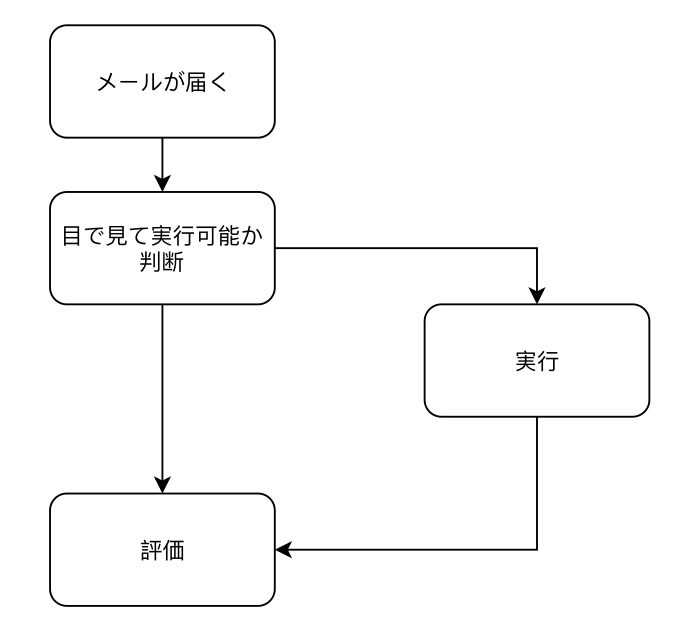

 $1$ 

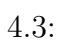

**4.3**  $\blacksquare$ 

 $4.3.1$ 

|     | $1 \hspace{2.5cm} 1$ |  |
|-----|----------------------|--|
|     | $3 \overline{3}$     |  |
| - വ |                      |  |

 $3$ 

 $4.1$ 

 $4.3.2$ 

 $\bf{1}$ 

方策 **2** 個人の評価をより簡単にする表示

 $\mathbb{1}$ 

 $4 \text{leafR}$  $5.1$  使用する学生と教員のみがアクセスでき、外部からのアクセスが不可であるローカ プログラミング初学者を対象とする。 エラーの場合は、エラーの情報を提示する。 and the contract of the contract of the contract of the contract of the contract of the contract of the contract of the contract of the contract of the contract of the contract of the contract of the contract of the c 成功した場合は学生のユーザ名と共にプログラムの情報が保存される。 ユーザ名が入力されていない場合は情報を保存しない。 教員が情報を利用し、採点が出来る。

脆弱性について可能な限り対処する。

 $5.2$   $5.2$ 

<u>て??</u> では、実践に案える意見を読みます。

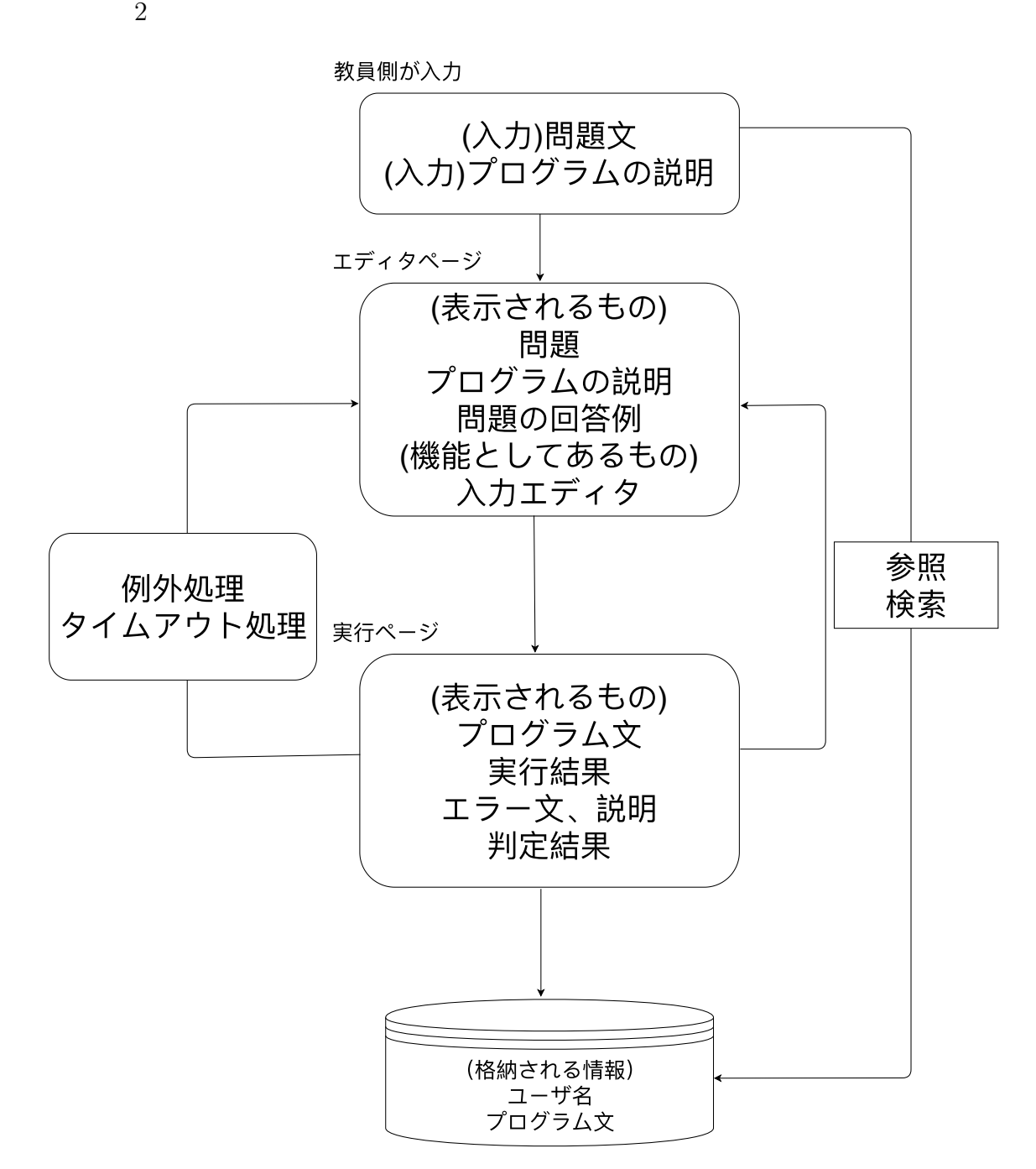

 $5.1:$ 

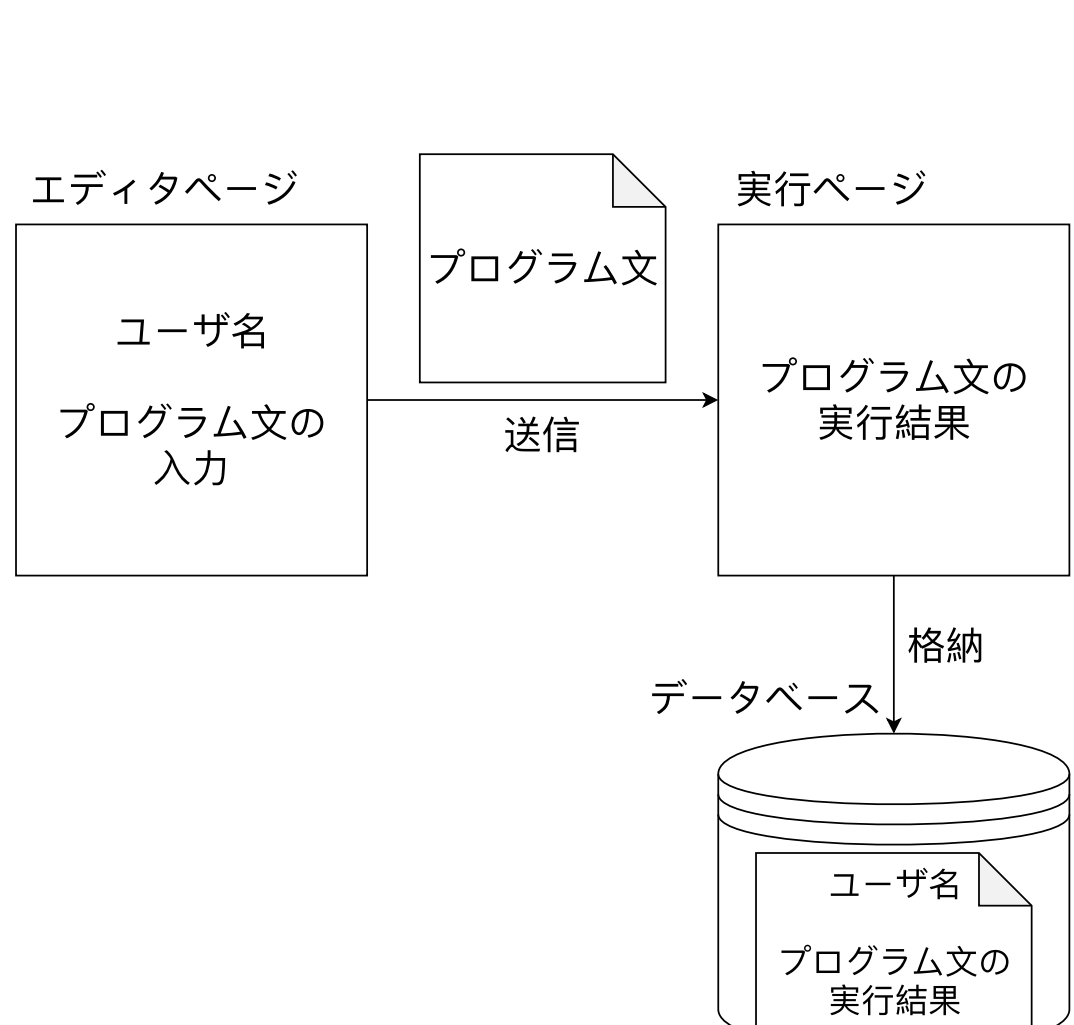

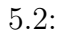

 $5.2.1$ 

- **•**  $\mathbf{v} = \mathbf{v}$ 
	-
- *•* 問題文の表示
- 
- **•**  $\mathbf{r} = \mathbf{r} \cdot \mathbf{r} + \mathbf{r} \cdot \mathbf{r} + \mathbf{r} \cdot \mathbf{r} + \mathbf{r} \cdot \mathbf{r} + \mathbf{r} \cdot \mathbf{r} + \mathbf{r} \cdot \mathbf{r} + \mathbf{r} \cdot \mathbf{r} + \mathbf{r} \cdot \mathbf{r} + \mathbf{r} \cdot \mathbf{r} + \mathbf{r} \cdot \mathbf{r} + \mathbf{r} \cdot \mathbf{r} + \mathbf{r} \cdot \mathbf{r} + \mathbf{r} \cdot \mathbf{r} + \mathbf{r} \cdot \mathbf{r$

 $24$  5

*•* エラー文の表示、説明

 $5.2.2$ 

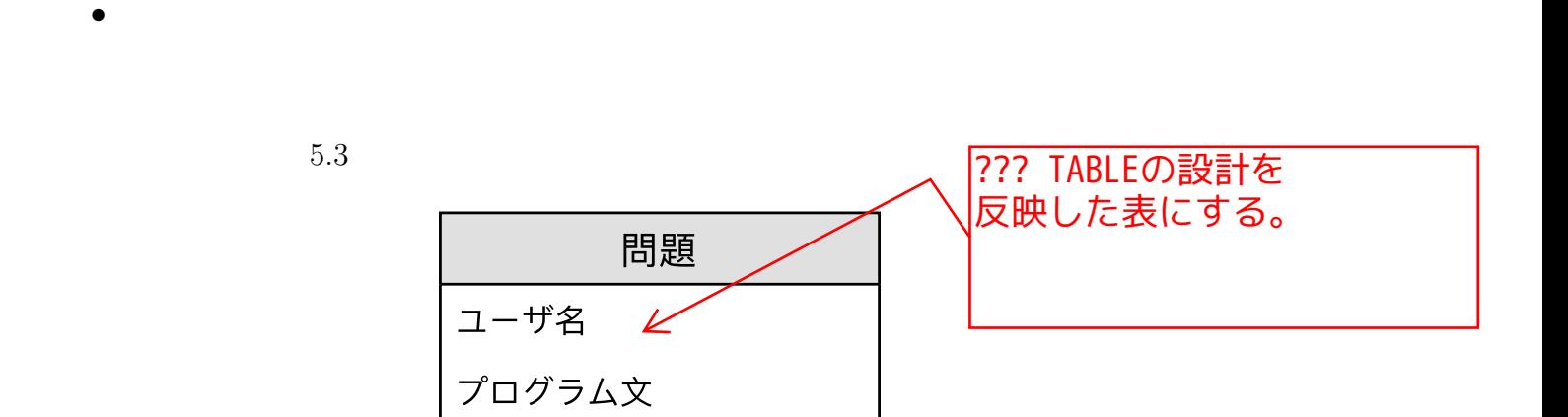

 $5.3:$ 

### $5.2.3$

- •<br>• <sub>The st</sub>ephane can be streamed a streamed a streamed a streamed a streamed a streamed a streamed a streamed a stream
- 
- **•**  $\bullet$

**6**章 システムの開発  $\rm leaf R$  $6.1$ *•* Ruby  $\mathrm{Ruby}$  1995  $\Box$ ruby 2.5.1p57  $\vert \mathbb{Y}_4 \vert$ *•* SQLite3  $\text{SQL}$  ${\rm SQLite} 3.22.0 \hskip 1.0cm [16]$  $6.2$ マルより前 →「本システムでは SQLite 3.22.0 を用いた。」

 $6.2.1$ 

 $6.1$ 

 $26$  6

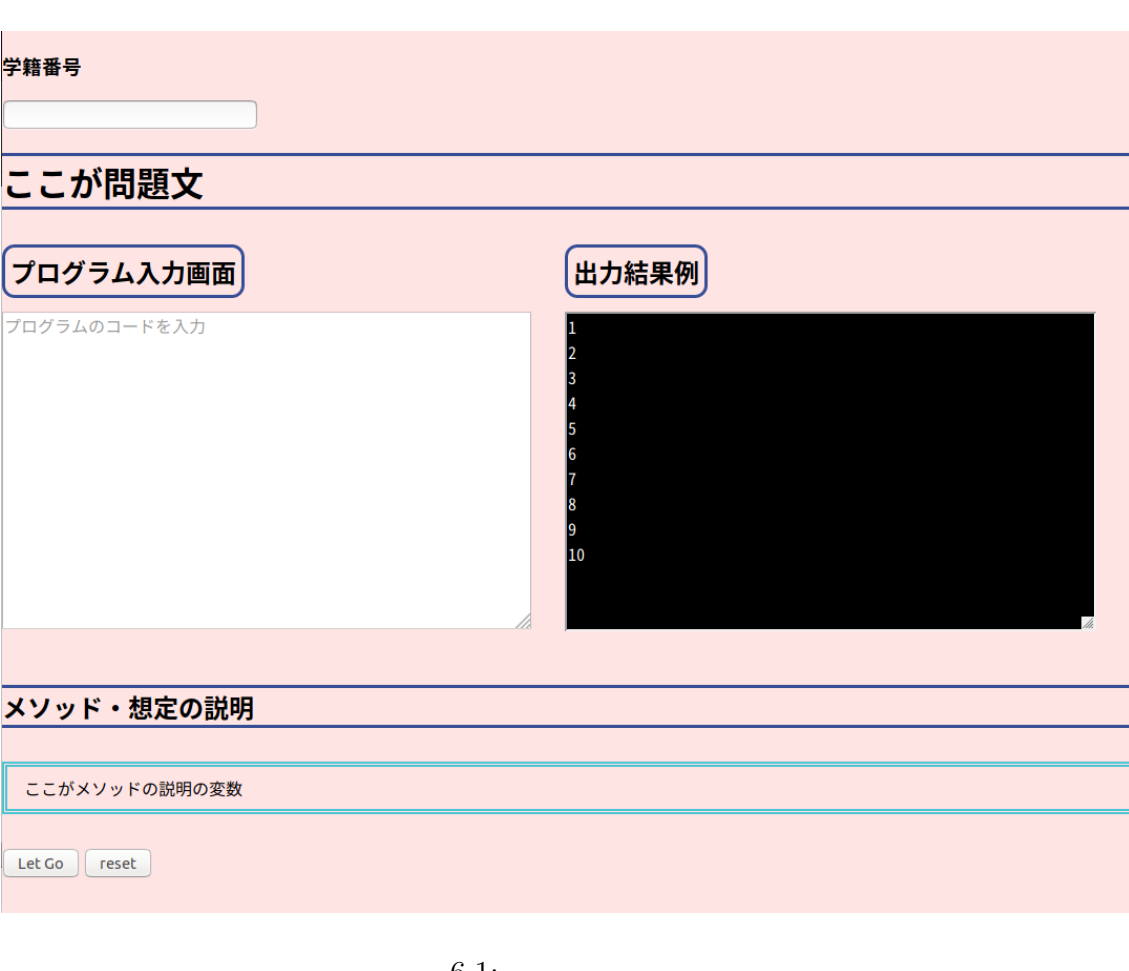

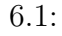

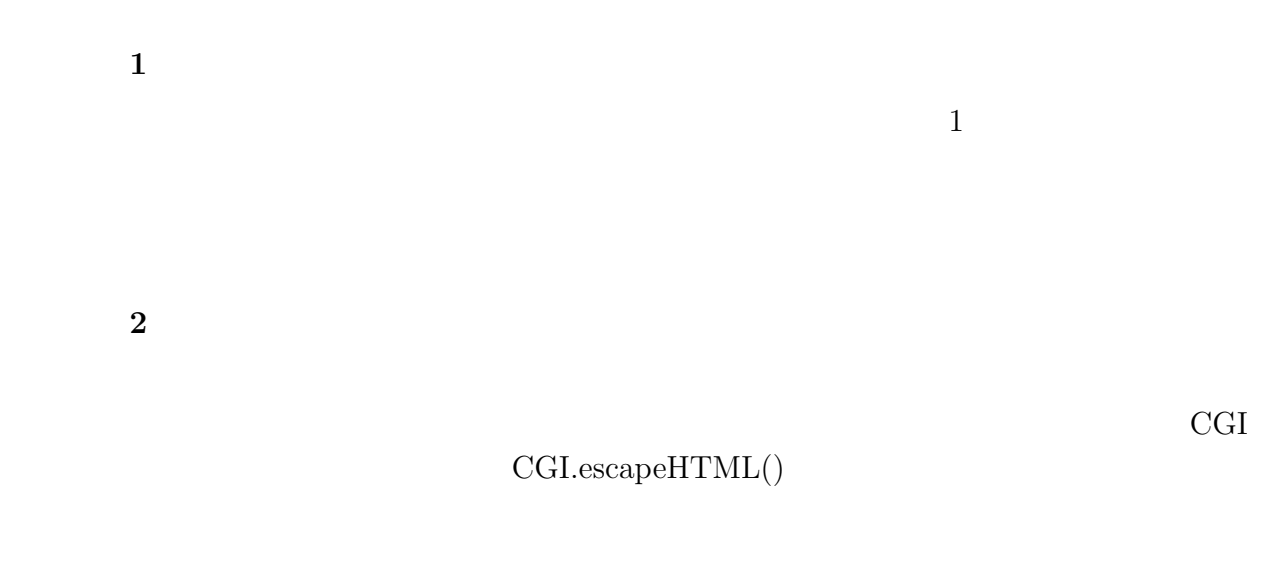

実装部分 **3** 問題文・出力結果例・メソッドや想定の説明の表示

question  $\operatorname{code}$ 

 $\sqrt{2\pi}$ 

✒ ✑

```
#questionquestion = " "#code
code = "i = 1while i \leq 10
      puts i
      i \neq 1end
\mathbf{u}^\top#method
\text{method} = "
```
 $28$  6

### $6.2.2$

### $6.2$

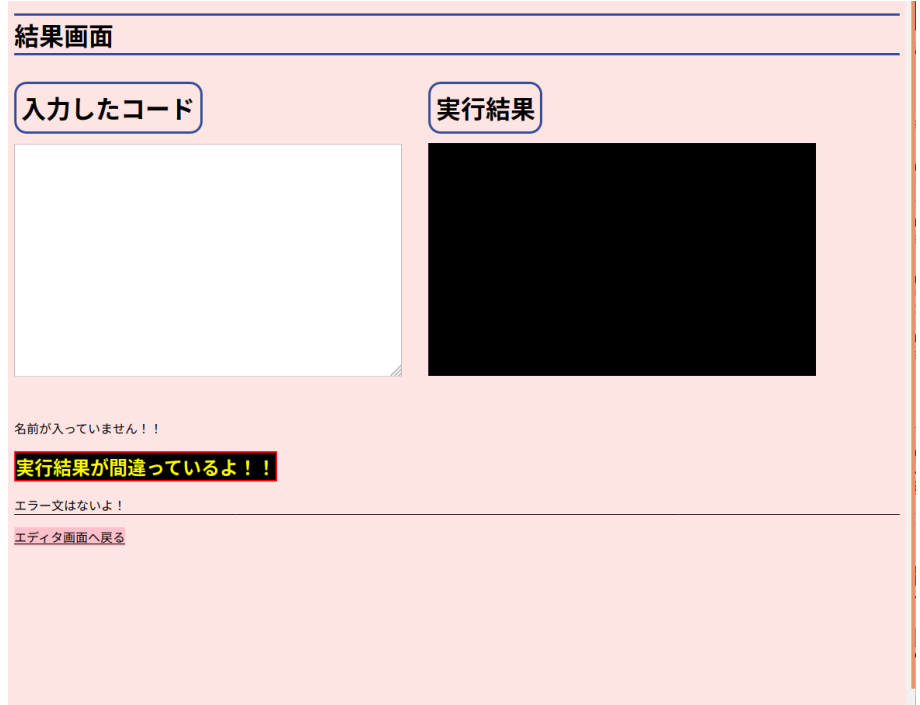

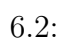

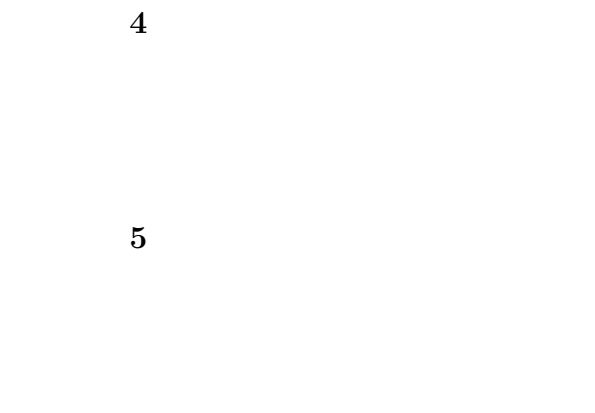

実装部分 **6** 判定結果の表示

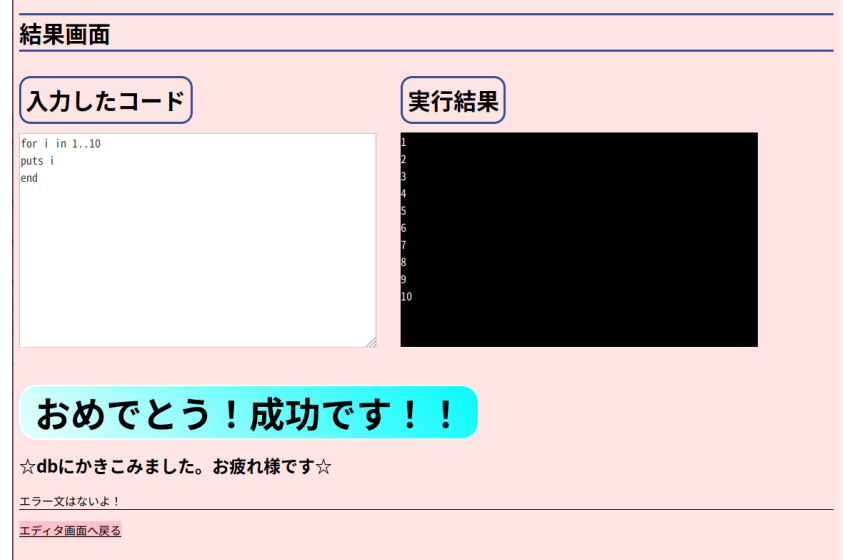

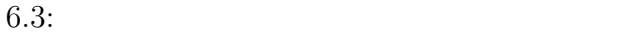

実装部分 **7** エラー文の表示  $6.5$ 

 $\begin{tabular}{ll} NameError \end{tabular} \begin{tabular}{ll} \hspace*{-0.5cm} {\bf NameError} \end{tabular} \end{tabular} \begin{tabular}{ll} \hspace*{-0.5cm} {\bf NameError} \end{tabular} \end{tabular}$ 

NameError

ング以外の他の情報を含んだ検索結果が表示される可能性があるため、Ruby のエラー

"Ruby"

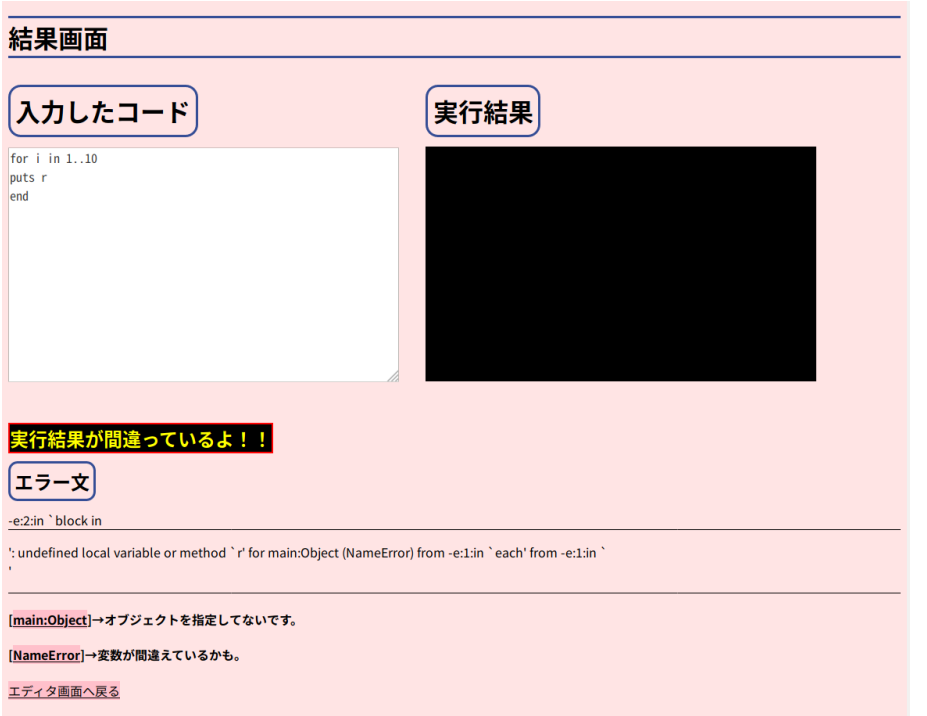

 $6.4:$ 

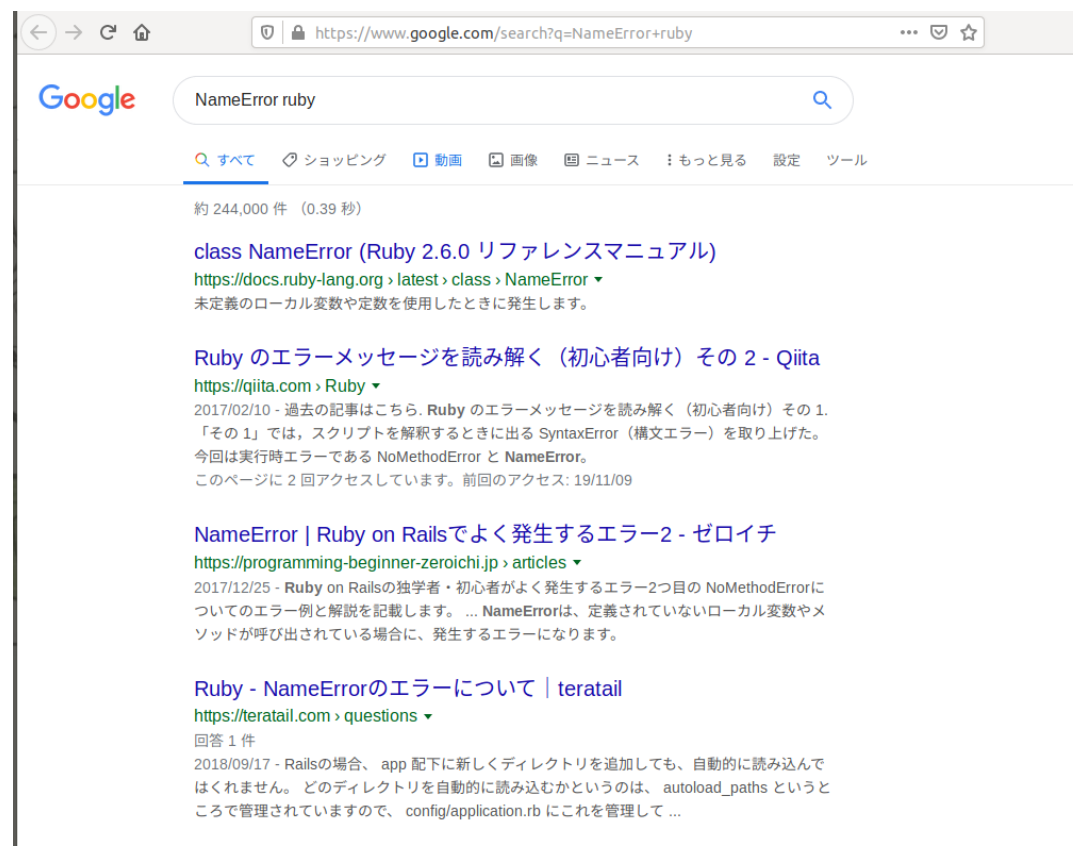

 $6.2.3$ 

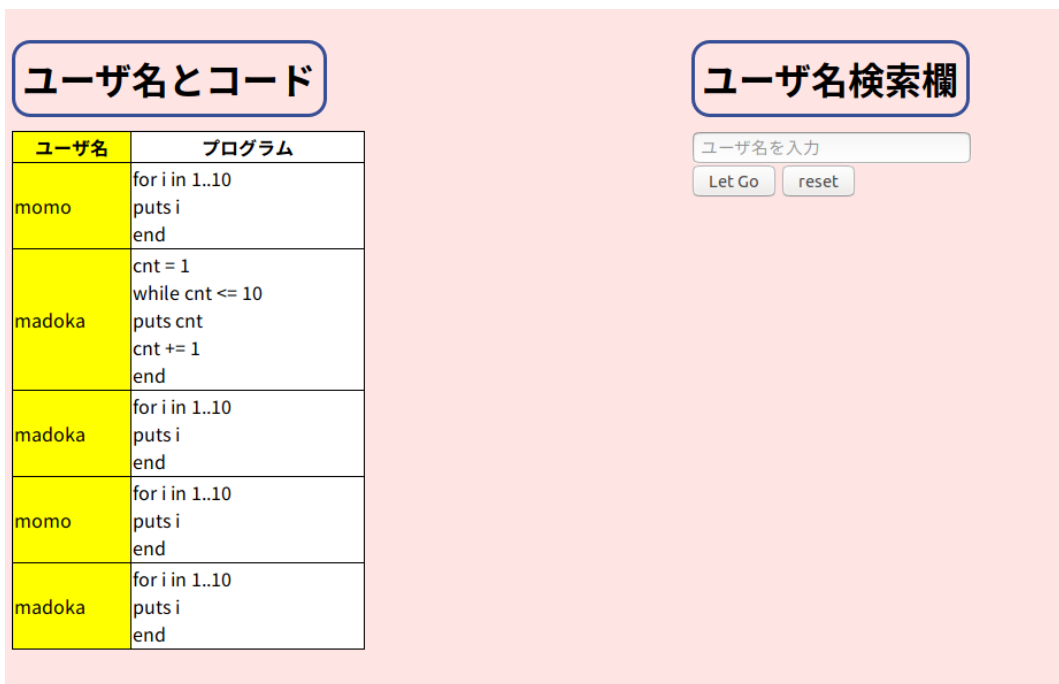

 $6.6$ 

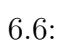

実装部分 **8** データベース内の情報の表示

実装部分 **9** データベース内の情報の検索

 $6.7$ 

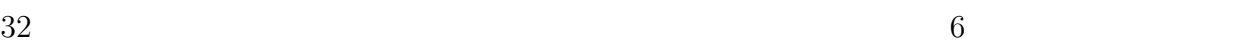

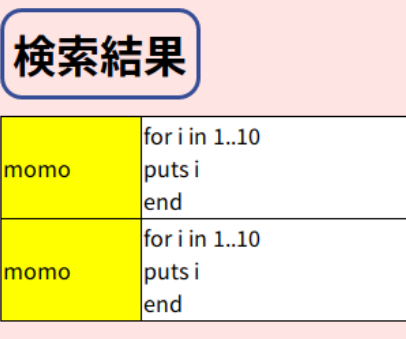

 $6.7:$ 

# $6.3$

## $6.3.1$

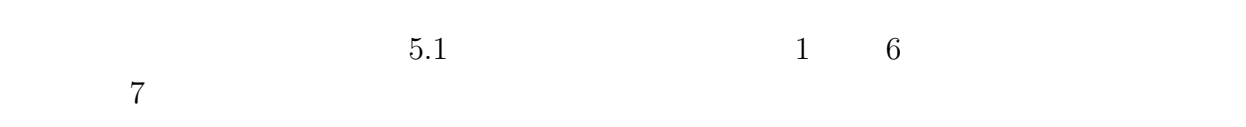

### $6.3.2$

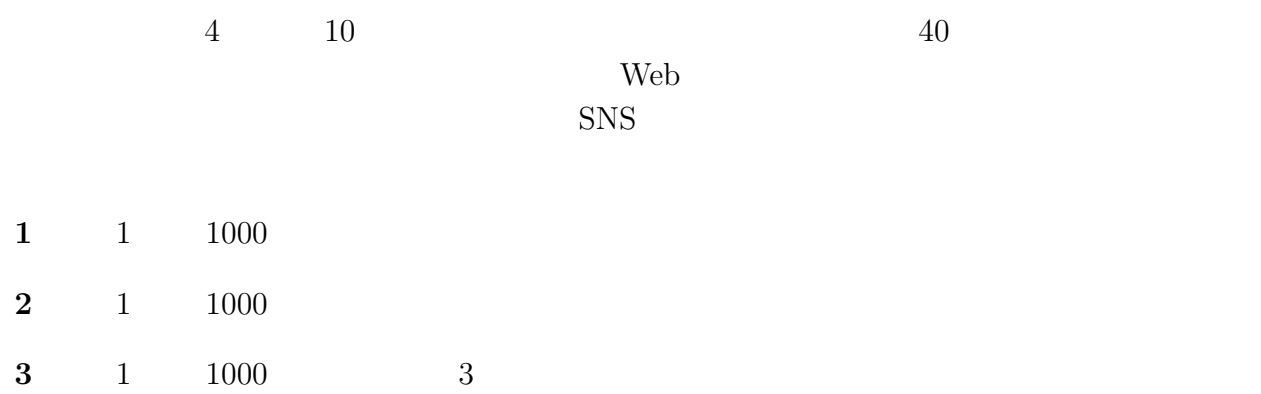

6.3. 評価 33

**4** 1 1000 3 1 and  $2 \t3$  $4\overline{ }$ ジにヒントを表示して運用した。  $4 \,$ (assume that  $\lambda$ ) and  $\Gamma$ 

 $40$ 

 $6 \qquad \qquad 6.3$ 

 $6.3.2$ 

問題 **1** エラー文が発生しない場合

**7**章 考察

while for upto  $\blacksquare$ 

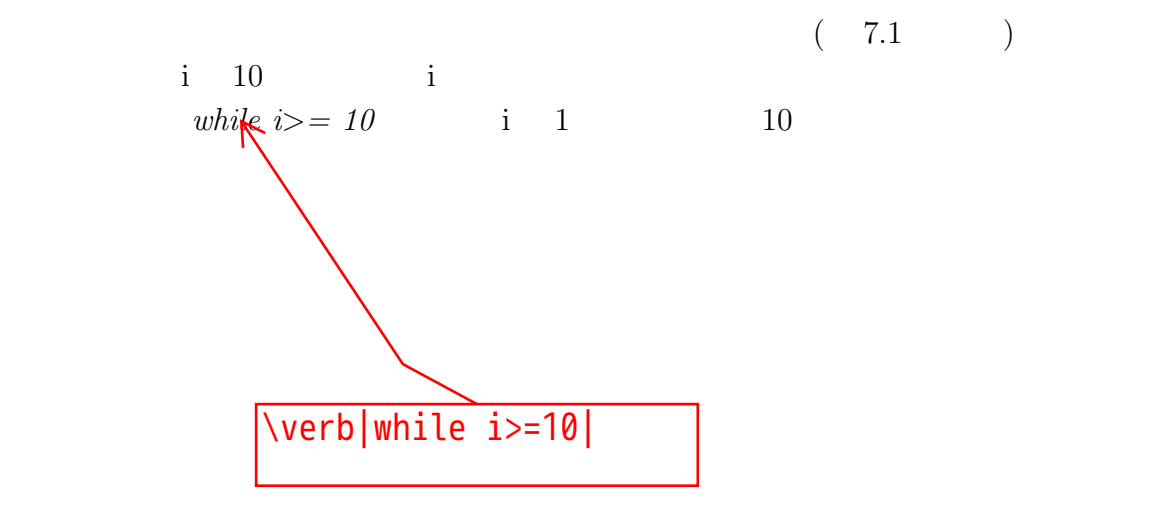

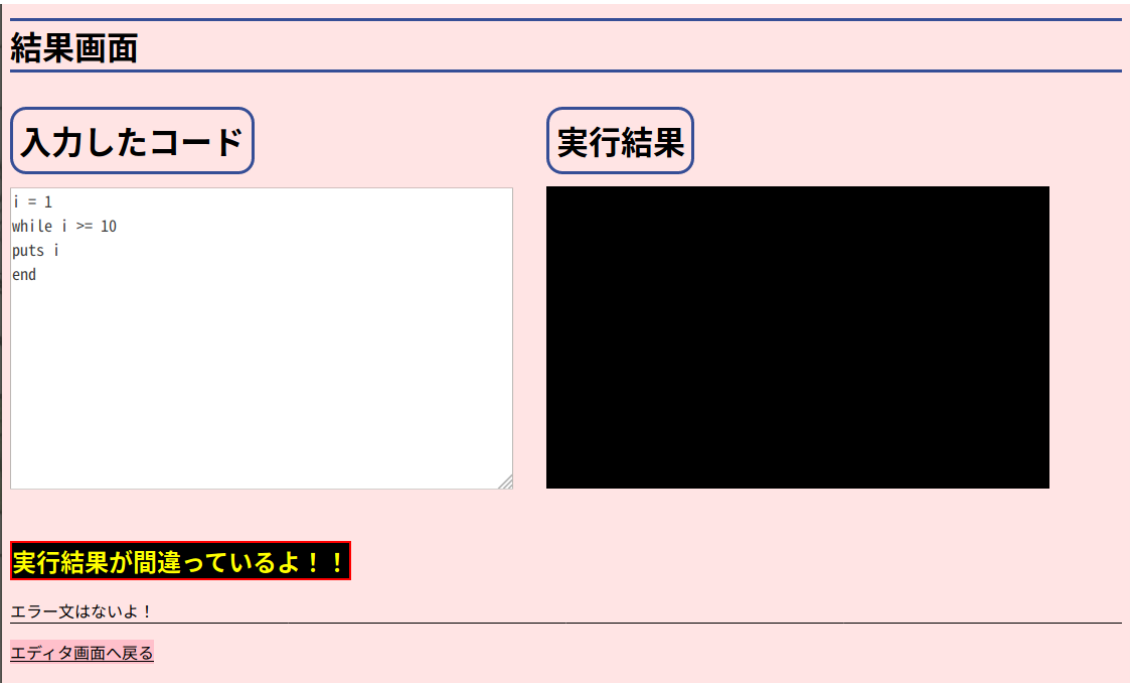

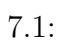

問題 **2** ユーザ名検索を使用できない場合

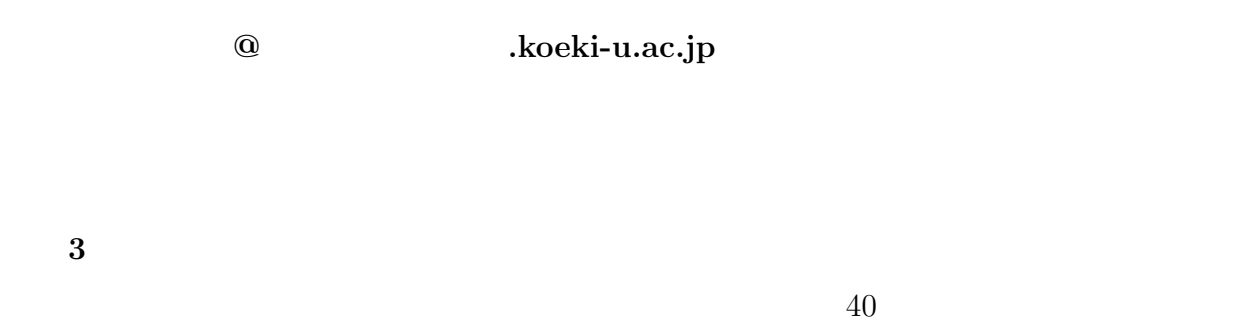

 $10 \qquad \qquad 10$ 

 $105$ 

 $DoS$ 

**8.1** 結論

## **8.2** 課題

 $7$ 

### **8.2.1**

**8.2.2** 脆弱性の問題

#### **HTML**

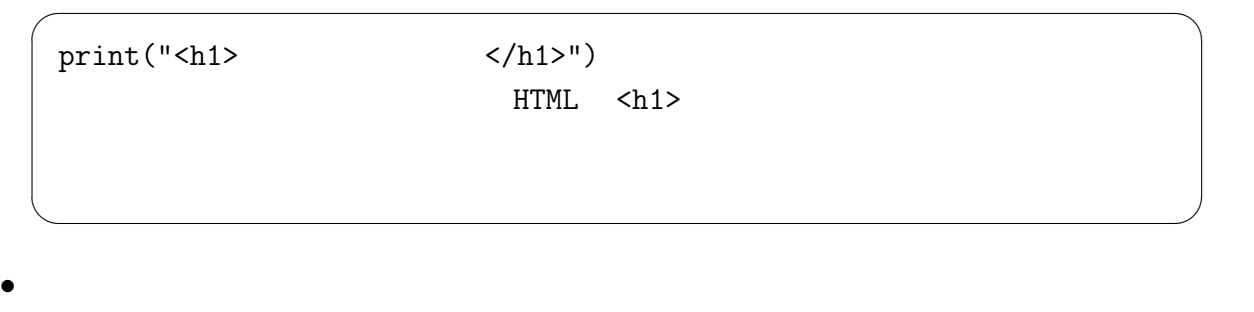

 $\sqrt{2\pi}$ 

✒ ✑

Ruby '( ) system ecex open

Ruby and Ruby in Ruby and  $\mathbb{R}$  ruby in  $\mathbb{R}$  and  $\mathbb{R}$  and  $\mathbb{R}$  and  $\mathbb{R}$  and  $\mathbb{R}$  and  $\mathbb{R}$  and  $\mathbb{R}$  and  $\mathbb{R}$  and  $\mathbb{R}$  and  $\mathbb{R}$  and  $\mathbb{R}$  and  $\mathbb{R}$  and  $\mathbb{R}$  and  $\mathbb{R}$  a

puts 'ls' ''; ls # '

• **•**  $\overline{\phantom{a}}$ 

 $\bullet$  DoS

**8.3** 

 $[1]$   $\qquad$   $\qquad$   $\qquad$   $\qquad$   $\qquad$   $\qquad$   $(2019)^{u}$ . ( $2019-12-3$ ).  $[2]$  . " $\ldots$  "http://www.mext.go.jp/a\_menu/shotou/  $zyouhou/detal/\_icsFiles/afieldfile/2019/10/03/1421730_001.pdf.$  ( 2019-11-18).  $[3]$   $\ldots$   $\ldots$   $\ldots$ menu/shingi/chukyo/chukyo3/004/siryo/\_\_icsFiles/afieldfile/2018/10/05/  $1409851_6.$  pdf.  $($  2019-11-15).  $[4]$   $\qquad \qquad$   $\qquad \qquad$   $\qquad \qquad$   $\qquad \qquad$   $\qquad \qquad$   $\qquad \qquad$   $\qquad \qquad$   $\qquad \qquad$   $\qquad \qquad$   $\qquad \qquad$   $\qquad \qquad$   $\qquad$   $\qquad \qquad$   $\qquad$   $\qquad$   $\qquad$   $\qquad$   $\qquad$   $\qquad$   $\qquad$   $\qquad$   $\qquad$   $\qquad$   $\qquad$   $\qquad$   $\qquad$   $\qquad$   $\qquad$   $\qquad$   $\qquad$ //www.mext.go.jp/component/a\_menu/education/micro\_detail/\_\_icsFiles/  $afieldfile/2018/11/06/1403162_02_1.pdf.$  ( 2019-11-18).  $[5]$   $\begin{array}{ccc} \n & \cdots & \n & \cdots & \n & \$ http://www.mext.go.jp/component/a\_menu/education/micro\_detail/\_\_  $icsFiles/afieldfile/2018/11/06/1403162_01_1.pdf.$  ( 2019-11-18).  $[6]$   $\ldots$  " $\ldots$  " $\ldots$  ". http://www.mext.go.jp/ component/a\_menu/education/micro\_detail/\_\_icsFiles/afieldfile/2019/05/ 21/1417094\_004.pdf. (2019-11-18).  $[7]$  ReseMom. "  $98$  ". https:  $//$ resemom.jp/article/2019/04/26/50334.html. $($  2019-11-18).  $[8]$  paiza  $\blacksquare$ paiza  $\ldots$  ". https://paiza.jp/works. ( $2019-12-4$ ). [9] Progate. "Progate $\qquad$  Progate  $\qquad$  ]".  $https://prog-8.com/. (2019-12-4).$  $[10]$  . "Web  $WaPEN$  ".  $.2019,130-135,$   $2019-11-12$ . [11] WaPEN. " $\ldots$ ". https://watayan.net/prog/. ( $\qquad 2019-12-4$ ). [12] 新田章太, 小西俊司, 竹内郁雄. "複数言語に対応しやすいオンラインプログラミング学  $\text{track}^n$ .  $.2019,114-121,$   $.2019-11-12$ .  $40 \,$ 

- [13] track. "  $".$  https://tracks.run/.  $($  2019-12-4).
- [14] Ruby. " $\qquad \qquad \qquad {\rm Ruby".}$  https://www.ruby-lang.org/ja/.  $($  2019-12-3).
- [15] Perl UNIX/Linux windows. "CGI  $\,$  ". http://www.tryhp.net/first.htm.  $($  2019-12-3).
- [16] ,SQLite. "SQLite Home Page". https://www.sqlite.org/index.html.  $(2019-12-$ 5).

# 付 録**A** アンケート

 $\mathbf 1.$ 

 $2.$ (Progate )

 $($ 

 $3.$ 1 □ 2 □ 3 □ 4 □ 5

 $4.$ 

 $($  $5.$ 

 $($ 

 $($